# The distance formula - decimals

### **Find the distance between this simple points:**

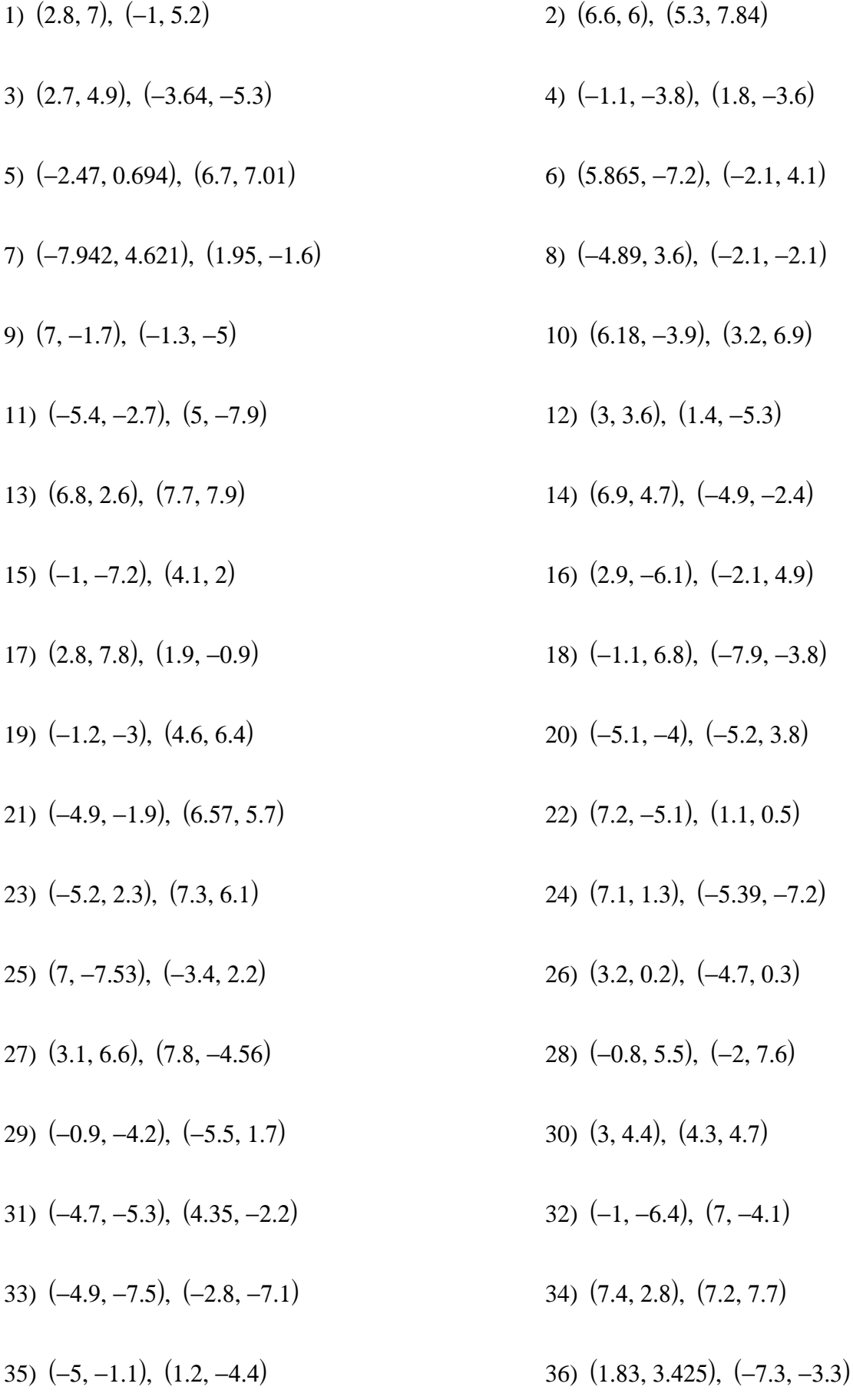

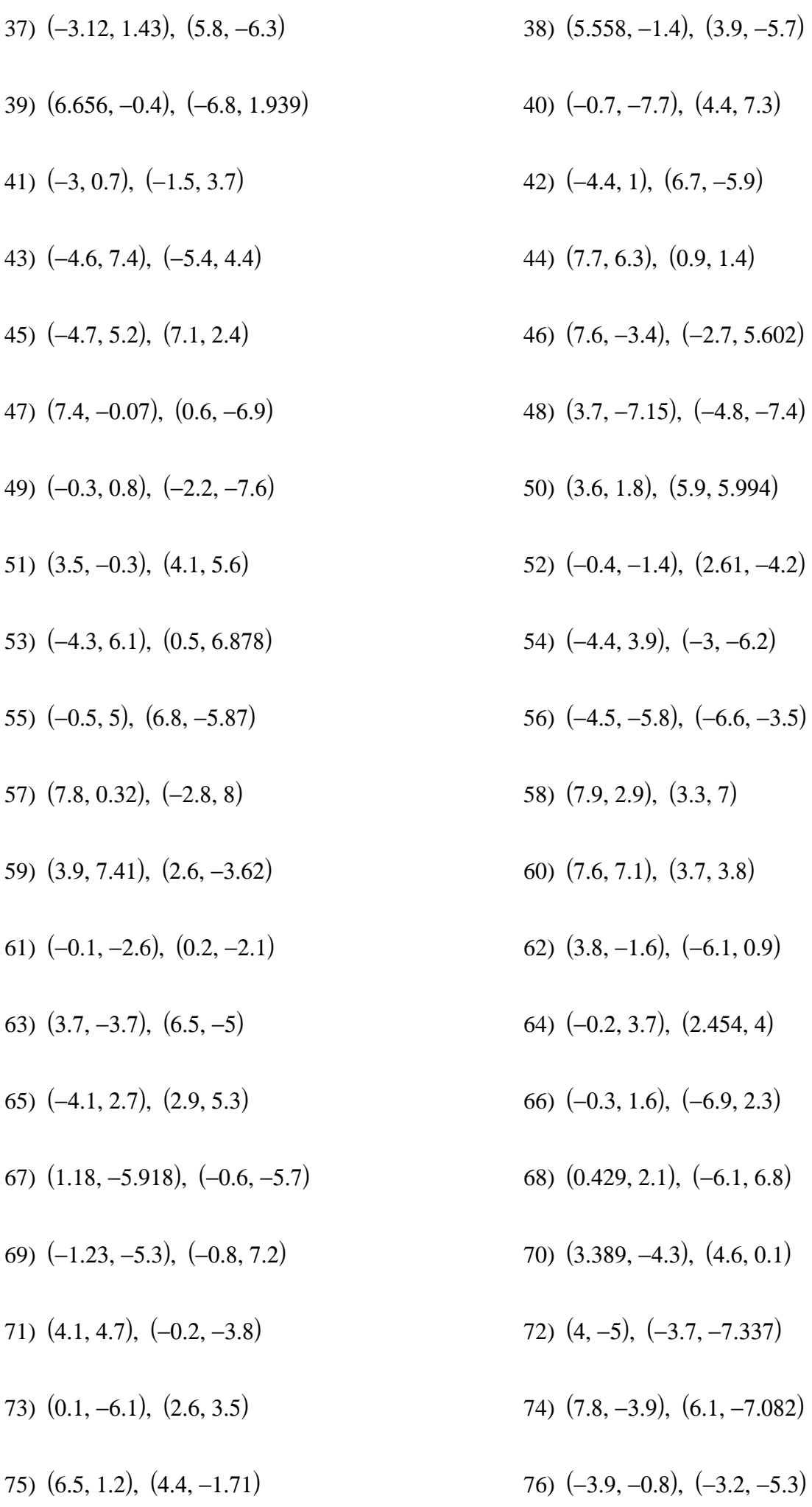

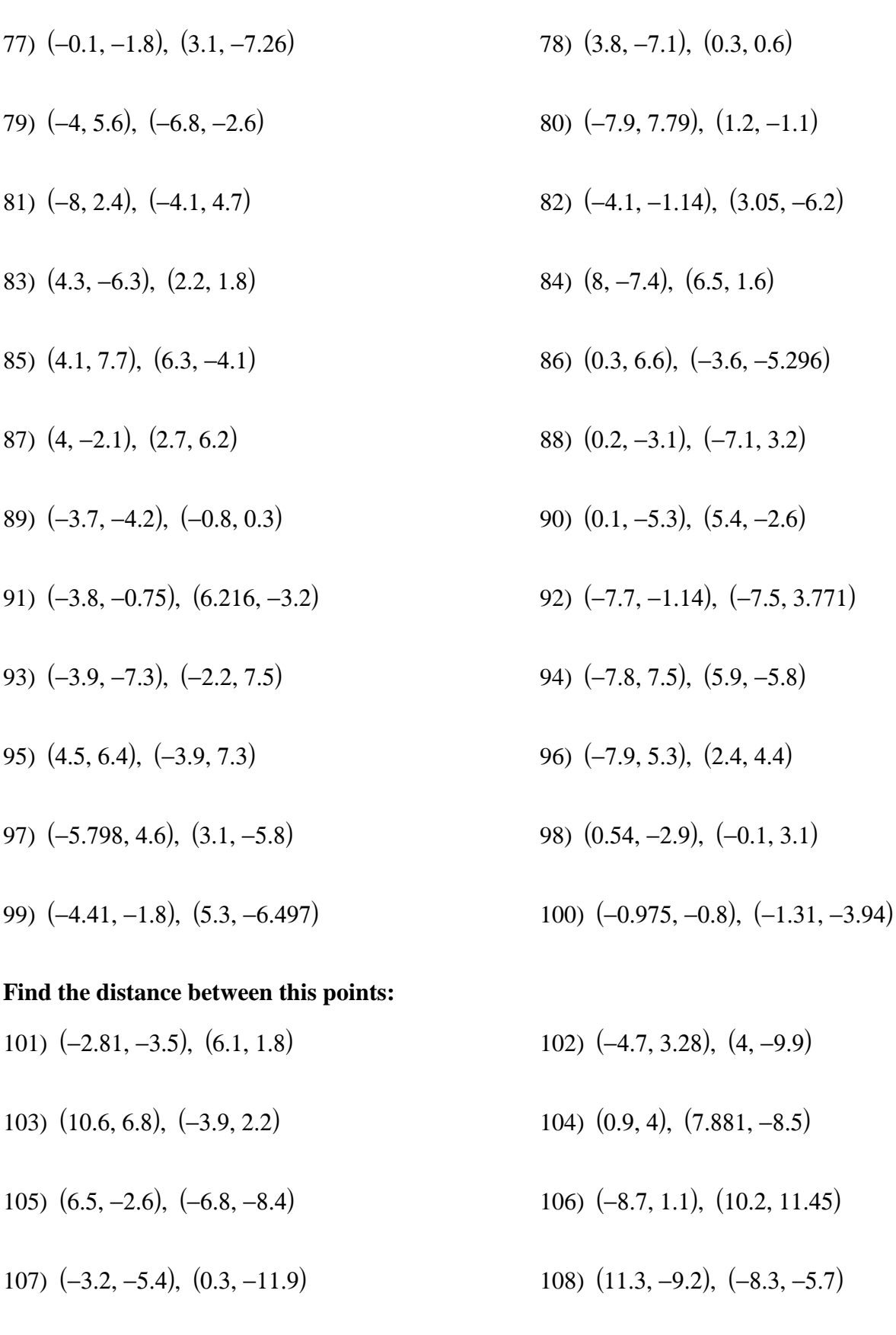

109) (−7.2, 9.3), (−1.8, 9.767) 110) (7.2, 6.4), (5.3, −1.9)

111) (2.4, −11.2), (−9.26, −4.44) 112) (−1.7, 3.5), (−11.8, −5.4)

113) (3.1, −3), (2.4, 10.8) 114) (−11.3, −0.1), (3.125, 10.3)

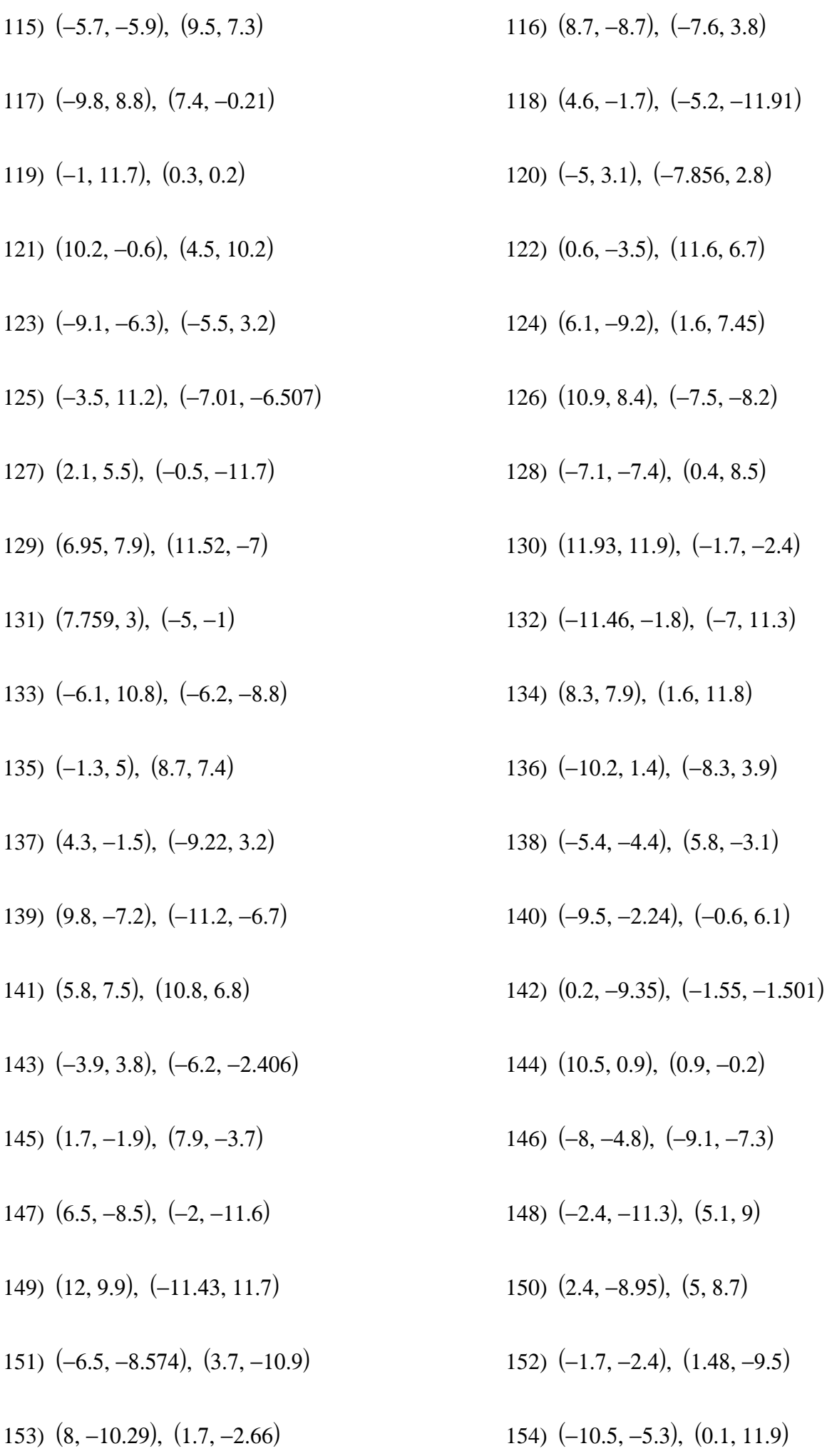

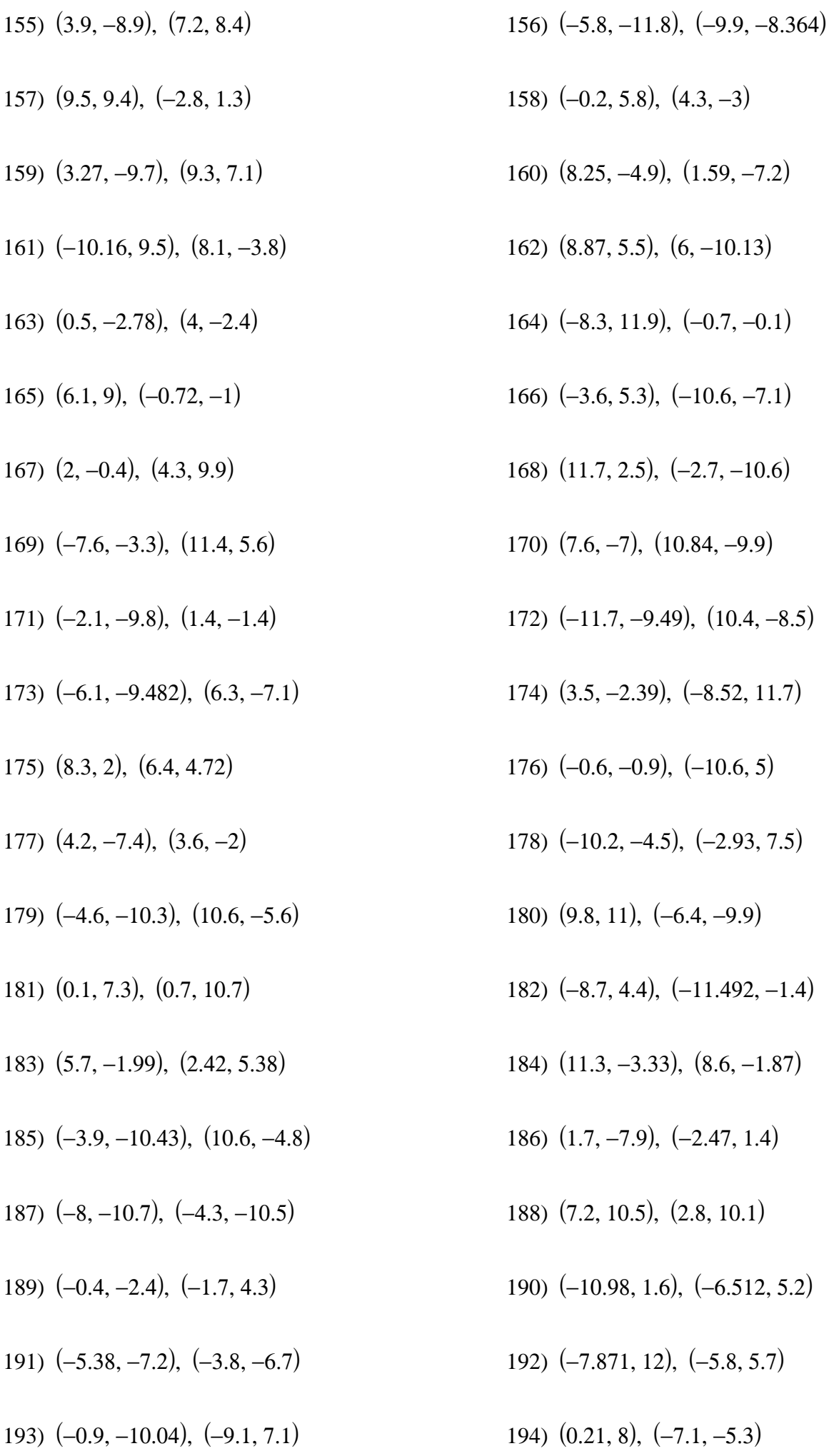

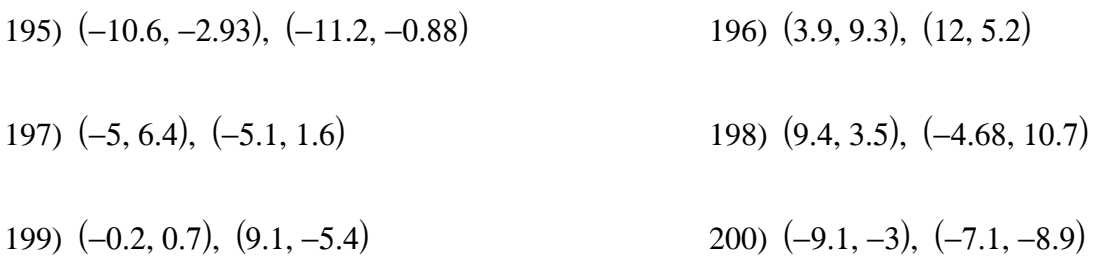

### **Find the distance between this little complex points:**

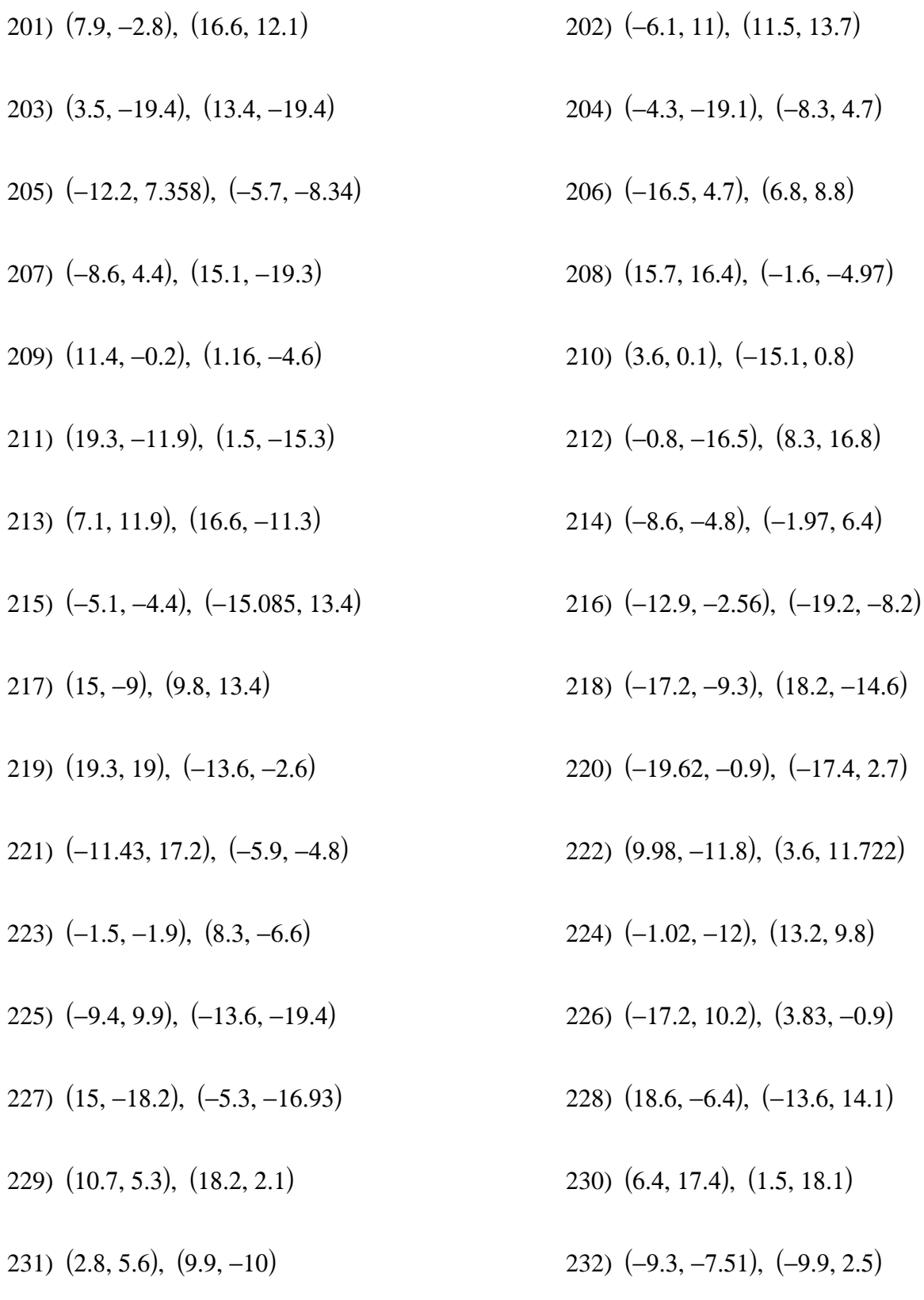

233)  $(-5.8, 1.1), (-12.1, -18)$  234)  $(-1.5, -11), (-6.8, 6.1)$ 235) (−13.7, 12.8), (19.7, 10.1) 236) (18.6, −15.6), (11.4, −13.3) 237) (−18, −3.9), (3.1, 14.7) 238) (14.3, −3.5), (−9.034, 16.5) 239) (6.4, 8.2), (−13.6, −9.3) 240) (9.9, 19.9), (18.2, −4.15) 241) (−5.8, −8.1), (12.9, −5.3) 242) (−2.2, 6.096), (−13.8, 9.8) 243) (2.1, −19.8), (9.9, 6.7) 244) (−10.1, 16.42), (−16.75, 18.79) 245) (17.8, −0.9), (11.4, 3.4) 246) (−18, 15.7), (−12.1, −1.3) 247) (−14.4, −12.7), (19.7, −13.648) 248) (10, 10.8), (3.1, −8.7) 249) (13.5, 11.1), (−5.3, 19.4) 250) (16.73, 8.1), (10.9, −15.5) 251) (−12.28, 8.3), (1.3, −8.4) 252) (6.32, −2.8), (−8.2, 10) 253) (−4.08, −13.7), (12.8, −4.6) 254) (−10.8, 7.94), (3.2, 5.444) 255) (−16.268, −14), (−17.8, 17.1) 256) (−18.7, −9.8), (−12.1, 15.4) 257) (17.1, 13.7), (11.4, −8.6) 258) (9.2, −14.7), (7.89, 13.4) 259) (13.5, 2), (19.7, 3.4) 260) (1.4, −14.3), (6.1, −4) 261) (4.9, −2.6), (−2.2, −16) 262) (−3, 9.1), (−10.5, 12.1) 263) (−10.8, −19.2), (−18.8, −15.7) 264) (−7.3, −18.9), (12.9, −12) 265) (−15.1, 3.64), (−0.7, −5.08) 266) (17.1, −18.813), (−10.3, −11.8) 267) (−19.5, 16.3), (−0.6, −8) 268) (12.8, 16.6), (−9, −20) 269) (8.5, −14.7), (3, −0.9) 270) (4.9, −11.7), (−17.3, 8.1) 271) (0.6, 0.3), (13.69, −6.27) 272) (−7.3, 12), (−2.2, −10.331)

273) (−3.7, −16.3), (−10.5, 1.75) 274) (−11.6, −4.6), (−18.8, 16.7) 275) (−19.4, −4.3), (12.9, 4.7) 276) (−15.9, 0.27), (−14.2, −4.6) 277) (16.4, −16.61), (−9.969, 9.99) 278) (8.5, −9.2), (−0.6, 4.33) 279) (12, −8.8), (−9, −3.3) 280) (4.2, 2.9), (−17.3, −15.3) 281) (−15.94, 17.2), (−10.5, −5.73) 282) (2.66, 17.5), (20, −8.2) 283) (13.66, 6.3), (10.5, −1.1) 284) (−19.534, −4.8), (0.9, 17.3) 285) (−1.67, −4.5), (−8.6, −15.7) 286) (19.9, 10.4), (−15.8, 14.53) 287) (12.1, 1.185), (−4.76, −14.9) 288) (4.2, 11.499), (14.2, 11.62) 289) (7.7, 5.5), (−0.6, −14.7) 290) (−0.1, 5.8), (−9, 13.4) 291) (−8, 17.5), (−17.3, −15.3) 292) (−4.4, −10.8), (−14.2, −17.82) 293) (−12.3, 0.9), (17.5, 6) 294) (19.9, 1.2), (9.2, −6) 295) (−16.6, 13), (−14.71, −8.4) 296) (15.6, −15.4), (−7.4, 10) 297) (7.8, −3.7), (−15.8, −2) 298) (11.3, 15.73), (10.3, 3.221) 299) (3.4, 8.4), (−17.84, 2.5) 300) (−4.4, −20), (−0.6, 2) 301) (10.4, −38.2), (−7.1, −19.2) 302) (−15.8, −34.3), (−14.8, −11.6) 303) (−42.1, −3.9), (−22.5, −30.6) 304) (−41.9, 26.5), (47.78, 41) 305) (32, 30.5), (−38, −19.736) 306) (5.7, −39.2), (−45.7, −7.9) 307) (6, −8.8), (46.7, −0.3) 308) (−20.3, 21.7), (38.9, 7.3) 309) (−46.3, −44.1), (50, −4.83) 310) (−46.5, −31.271), (7.2, 24.4) 311) (27.5, −13.6), (37.98, 49.9) 312) (41.42, 38.9), (40, 25.9)

- 313) (20.05, −30.7), (−20.47, −22.5) 314) (−37.897, 26.2), (−38.2, −48.7) 315) (49.65, −43.4), (−27.3, 0.8) 316) (49.3, 11.9), (−6.41, −23.2) 317) (23.1, 15.9), (22.4, 48.9) 318) (−2.9, −23.4), (6.9, −36)
	-
	-
	- 325) (−33.7, 36.5), (−20.6, −9.5) 326) (−7.4, 6.1), (−39.4, 9.4)
	- 327) (40.2, −33.1), (−28.4, −1.9) 328) (40.4, −29.2), (39.4, 29.8)
	-
	- 331) (−38.1, −34.1), (36.24, −19.2) 332) (−11.9, −38), (40.8, 28.4)
	- 333) (35.7, −3.6), (25.4, 43.5) 334) (36, 26.8), (44.1, −49)
	-
	- 337) (−42.6, 21.9), (13.2, −31.91) 338) (−16.3, −8.5), (21, −34.22)
	- 339) (31.3, 25.8), (-19.589, 33.3) 340) (31.5, −43.8), (-2.2, −30.1)
	-
	-
	- 345) (−41.164, 7.7), (−19.8, −20.826) 346) (−12.62, −22.7), (−30.8, 33.8)
	- 347) (0.8, −32.533), (2.1, 35.2) 348) (−25.5, 46.5), (−37.5, 4)
	- 349) (−25.2, −23.1), (−45.3, 11.6) 350) (48.6, −19.2), (47.1, 19.1)
	- 351) (22.4, 11.2), (−34.2, 26.7) 352) (−3.9, 41.7), (−41.9, 34.3)
- 
- 
- 
- 319) (−3.2, 46.3), (14.7, −34.462) 320) (−29.2, −19.4), (−0.8, −28.4)
- 321) (44.6, 11), (−8.5, −20.9) 322) (44.9, 41.4), (−16.2, −13.3)
- 323) (18.6, −28.3), (−24, −5.7) 324) (−7.6, −24.3), (−31.7, 13.03)
	-
	-
- 329) (14.2, 1.2), (−43.8, 13.2) 330) (−12.1, 31.7), (48.5, 20.68)
	-
	-
- 335) (9.7, 30.7), (36.4, −41.5) 336) (−16.6, −26.89), (−48.838, 45.3)
	-
	-
- 341) (5.3, −13.4), (−9.9, −22.5) 342) (−42.22, −10.1), (−33.633, 33.6)
- 343) (−44.124, 46.9), (−41.7, −15.8) 344) (−23.3, −35.4), (−3.43, −49.7)
	-
	-
	-
	-

353) (−3.7, −28), (−49.7, 41.8) 354) (−29.9, −24.1), (42.7, 49.4) 355) (43.9, 6.3), (35, −43.1) 356) (44.2, 36.8), (−32.213, −13.3) 357) (17.9, −27.691), (37.9, −37.4) 358) (−8.4, −23.79), (48.9, −2.16) 359) (−34.4, 31.9), (−47.66, 37.7) 360) (39.5, −37.8), (−44.19, 13.7) 361) (−8.1, 1.5), (30.6, −39.3) 362) (39.7, −33.8), (7.4, −38.5) 363) (−12.8, 27), (−8.1, −1.5) 364) (13.4, −3.4), (−0.3, −9) 365) (−12.6, −42.6), (−15.8, 6.1) 366) (−38.8, −38.7), (−23.5, 13.7) 367) (35.2, −3.03), (−15.4, 38.39) 368) (9, −34.988), (−4.4, 15.6) 369) (35, −8.3), (−4.8, 21.3) 370) (−17.3, −43.6), (−27.9, −28.29) 371) (−43.3, 17.3), (−47.95, −9.4) 372) (−17, −13.1), (−35.7, 25.1) 373) (25.12, −2.1), (−34.3, −33.4) 374) (−23.91, −45.2), (−23.3, −35.28) 375) (−45.29, −14.8), (−12.4, −7.9) 376) (5.69, 15.7), (−1.4, 41.6) 377) (−26.566, −43.048), (−29.6, −48.5) 378) (−47.7, 46.8), (36.9, −22) 379) (26.3, −19.832), (42.4, −7.4) 380) (0.1, 11.5), (13.7, 0.7) 381) (26.1, −30.146), (31.4, 43.1) 382) (−26.2, 41.9), (5.9, −18.2) 383) (−25.9, −27.8), (−1.8, −10.7) 384) (47.9, −23.8), (−43.369, 37.74) 385) (21.6, 6.6), (9.3, 4.5) 386) (21.9, 37), (1.5, 12) 387) (−30.6, −28.7), (−13.9, 27.2) 388) (−4.4, −32.6), (−6.2, 19.6) 389) (−30.4, 1.7), (−28.08, −29.5) 390) (43.4, −27.58), (−21.9, 20.1) 391) (17.4, −33.6), (−18.3, −42.6) 392) (17.2, −24.44), (−10.9, −4)

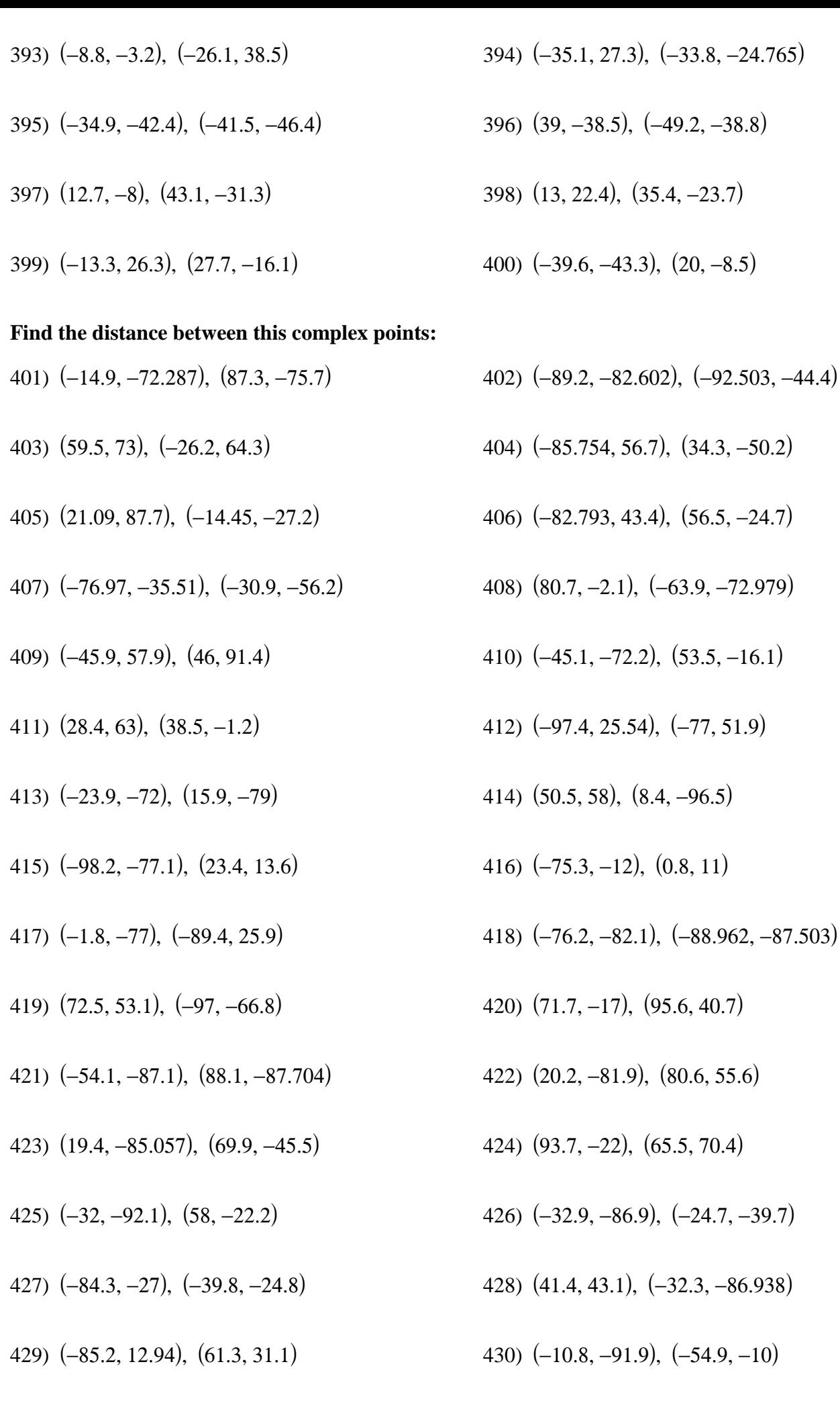

- 
- 
- 435) (−11.57, 95.2), (−36.3, −42.1) 436) (9.8, 64.3), (52.6, −92.5)
- 437) (−68.196, 71.06), (−75.5, −54.7) 438) (39.4, −86.82), (−58.1, −40.2)
- 
- 441) (−19.8, 93.3), (−95.5, −45.8) 442) (−93.3, −73.549), (8.1, 8.9)
- 
- 
- 
- 449) (−50.1, −46.7), (51.9, −18.7) 450) (23.4, −11.61), (−45.1, −88.4)
- 451) (−50.9, 12.91), (43.8, −63.6) 452) (97.8, 18.4), (−45.8, −96.5)
- 
- 
- 457) (−81.1, −56.6), (−95.536, −11.9) 458) (−6.8, 73.4), (−91, −51.9)
- 
- 461) (−59.9, −76.005), (−98.3, 14.3) 462) (66.7, 8.4), (18.8, 38.1)
- 463) (14.4, 73.5), (−3.7, −39.7) 464) (−77.383, −84), (35, 90.2)
- 
- 467) (−74.423, −97.3), (−18, −84.4) 468) (6.73, −61.64), (97.5, −38.7)
- 
- 431) (63.5, 38.1), (−62.4, 97.5) 432) (−63.1, −26.8), (−19.32, 82.1)
- 433) (62.6, −31.9), (−69.9, 4.9) 434) (−41.18, −91.6), (−90.799, −71.9)
	-
	-
- 439) (32.4, 28.2), (2.3, 32) 440) (−94.2, −36.8), (−79.799, −15.9)
	-
- 443) (54.5, 23.2), (97.1, 61.7) 444) (−72.1, −41.7), (26.5, 35.1)
- 445) (2.2, 88.3), (74.5, 18.69) 446) (53.6, −46.9), (89.6, −31)
- 447) (1.4, 18.2), (67, 91.4) 448) (75.7, 23.4), (59.5, −1.3)
	-
	-
- 453) (96.9, −51.7), (−53.4, 11) 454) (−28.9, 78.4), (−60.9, −99.877)
- 455) (44.6, 13.4), (−76, −66.8) 456) (45.5, 8.3), (−68.4, 25.8)
	-
- 459) (−7.7, 3.3), (26.4, 71.44) 460) (−59.1, −86.319), (−9.4, 39.2)
	-
	-
- 465) (88.7, 3.5), (−11.3, 67.8) 466) (−22.87, −53), (−54, 65.4)
	-
- 469) (−90.1, −71.6), (76, 4.9) 470) (−15.8, 58.5), (68.5, −87.8)
- 471) (57.7, −11.64), (−62.6, −58.2) 472) (−68.1, −36.16), (48.6, −7.8) 473) (−16.7, 85.22), (26.4, −33.3) 474) (−68.9, 53.5), (−75.392, −32.7) 475) (79.7, −11.5), (−51.9, 32) 476) (5.4, 58.6), (30.8, −75.5) 477) (−46, −81.5), (−59.4, −60.7) 478) (−46.9, −76.4), (−57.1, 18.4) 479) (27.5, 53.6), (−74.5, −45.8) 480) (−98.3, −16.4), (−82, 61.7) 481) (−99.2, −86.5), (−89.5, −31) 482) (−24.8, −90.89), (−26.8, 69.4) 483) (49.5, −88.775), (84.3, −80.3) 484) (−77.1, −91.5), (5.3, 73.9) 485) (−2.8, −86.3), (−2.3, −57.95) 486) (48.7, −78.46), (−4.7, 94.9) 487) (−3.6, 43.7), (−9.8, 88.8) 488) (70.7, −26.4), (−17.3, −3.9) 489) (−55, −96.4), (−24.8, −96.5) 490) (−55.9, −91.3), (−91.129, −28.6) 491) (92.8, −31.4), (−47.4, −50.29) 492) (18.4, 38.7), (−39.9, −81.6) 493) (91.9, 60.67), (−80, 47.3) 494) (−33.8, −36.19), (31.1, 22.4) 495) (−85.14, 92.7), (−57.9, 72.8) 496) (93.5, −76.4), (53.3, 47.9) 497) (−55.54, −45.5), (−35.7, −87.828) 498) (−77.69, −66.67), (−54.5, −97.9) 499) (−92.593, −27.4), (52.9, −37.2) 500) (61.7, −41.3), (17.3, −39.7) 501) (337.2, 365), (−265.4, 468.2) 502) (135.4, 494.7), (−486.547, 124.7) 503) (210.1, −375.8), (−480.1, −117.3) 504) (284.9, −187.77), (467.6, 150.2) 505) (157.9, 289.6), (−474.098, 175.7) 506) (83.1, −412.3), (−221.2, −198.8) 507) (232.6, 419.2), (−209.85, −483.773) 508) (30.8, −451.2), (483.1, −304.3) 509) (180.3, 84.5), (−8.1, 110.3) 510) (105.6, −45.1), (−400.8, 403.1)
	-
	-
	-
	-
	-
	-
	-
	-
	-
	-
	-
	-
	-
	-
	-
	-
	-
	-
	-
	-
- 511) (−21.4, 214.1), (384.6, −476.221) 512) (53.3, −379.8), (−222.9, −475.1)
- 513) (−73.7, −120.6), (−319.66, −494.041) 514) (1, −486.388), (−385.6, −71.2)
- 
- 
- 
- 521) (−28.8, 469.4), (427.1, −125.6) 522) (−103.5, 339.8), (34.4, 167.1)
- 
- 
- 
- 529) (−495.86, −482.083), (−490.181, −234.02) 530) (−309.56, −360.09), (102, −295.9)
- 531) (−185.6, 465.4), (−315.8, −483.4) 532) (−387.4, −405.1), (76.9, 223.9)
- 
- 535) (−439.7, 260.3), (−482.141, 183.9) 536) (−364.9, 389.9), (371, 53.1)
- 537) (−290.2, −488.844), (−91.8, 209.5) 538) (−417.2, 55.2), (−469.691, 235)
- 539) (−491.9, −350.9), (156.2, −391.6) 540) (−342.5, 184.9), (−58.5, 158.8)
- 
- 543) (−394.7, −424.92), (499.1, 286) 544) (−320, −20.2), (235.6, −12)
- 545) (478.3, 109.4), (−371.9, −304.7) 546) (−447, −484.6), (20.8, 402.6)
- 547) (−372.3, −354.9), (−275.59, −467.552) 548) (426.1, −225.3), (−193.9, −182.8)
- 549) (−424.6, 310.5), (−408.7, −491.8) 550) (373.8, 440.1), (−497.877, 388.1)
- 
- 
- 515) (128, −250.2), (169.8, 232.3) 516) (75.8, −260.74), (−74.3, 303.3)
- 517) (−126, −455.3), (−259.7, 337.9) 518) (−51.3, −325.6), (−195.16, 328.8)
- 519) (23.5, −196), (249.1, −247.5) 520) (−178.3, 210.1), (−358.3, 459.9)
	-
- 523) (−155.8, 5.1), (212.3, −490.946) 524) (−230.6, −401.1), (−486.722, 30.8)
- 525) (−81.1, 134.7), (−395.1, −3.7) 526) (−469.013, 376.6), (−238.7, 430.9)
- 527) (−339.17, 131.5), (72.6, 81.9) 528) (−498.821, 162.8), (383.8, 456.4)
	-
	-
- 533) (−312.6, −275.5), (469.6, −68.8) 534) (−237.9, −145.8), (−414.4, −361.5)
	-
	-
	-
- 541) (−267.7, 314.5), (334.1, −133.9) 542) (−469.5, −279.5), (−273.3, −426.6)
	-
	-
	-
	-
- 551) (−499.3, −95.7), (198.7, −475.5) 552) (448.5, −430.4), (100.2, −77.1)
- 553) (−476.8, −300.7), (492.8, −369.8) 554) (396.2, 235), (278.1, 44.8)
- 555) (321.5, −273.36), (−354.1, −211.9) 556) (471, 364.7), (−329.4, −368.63)
- 557) (−472.28, −416.2), (−420.5, −462.64) 558) (−371.83, −384.9), (−109.2, −160.9)
- 
- 
- 563) (164.7, −175.1), (−432.96, −176.17) 564) (239.4, −224.94), (481.7, −84.4)
- 565) (314.2, −449.48), (−207.2, −433.4) 566) (112.4, 490.3), (320.6, 101.6)
- 567) (261.9, −250.6), (−170.7, −483.9) 568) (187.1, −380.2), (−286.9, −191.1)
- 
- 571) (209.6, 414.8), (7.2, −361.9) 572) (157.3, 80.1), (185.2, 36.5)
- 
- 575) (−44.4, −490.106), (−371.5, −305.8) 576) (−96.7, −125), (479.2, −134.3)
- 
- 
- 
- 583) (−149, −459.7), (−342.9, −12.4) 584) (−201.3, 205.7), (−441.5, 386)
- 
- 587) (−255.46, −208.9), (−482.847, 475.4) 588) (−434.1, −240.3), (86.6, −429.2)
- 
- 
- 
- 
- 
- 559) (−469.319, 370.1), (202, 490.1) 560) (−484.223, −453.53), (−418.7, 305.8)
- 561) (291.7, −434.4), (357.4, −435) 562) (366.4, −304.8), (−250, −360.98)
	-
	-
	-
- 569) (60.1, 155.6), (222, 223.5) 570) (134.9, 285.2), (−385.4, −350.77)
	-
- 573) (7.8, −455.6), (399.9, −378.2) 574) (82.6, −49.5), (−207.5, 329.2)
	-
- 577) (105, −254.6), (86.6, 158.4) 578) (30.3, −297.91), (−60.3, 68.8)
- 579) (−22, 4.7), (−262.65, −254.8) 580) (52.8, 410.8), (−231.52, 119.8)
- 581) (−74.3, −330), (49.7, −305.1) 582) (0.5, −200.4), (442.4, −321.4)
	-
- 585) (−126.5, 335.4), (−48.8, 93.3) 586) (−51.8, −249.49), (−224.7, 196.3)
	-
- 589) (−404.5, −177.6), (−291, −403.7) 590) (−225.86, −475.855), (−370.3, −477.8)
- 591) (−487.49, −391.4), (331.5, −378.2) 592) (−156.3, −204.4), (−300.4, 44.4)
- 
- 
- 
- 
- 
- 593) (−283.4, 54.8), (208.4, −320.15) 594) (−358.1, −74.8), (−184.3, −248.3)
- 595) (−208.6, 461), (−399, −482.71) 596) (−410.4, −409.5), (−388.89, 323.9)
- 597) (−335.6, −425.61), (−77.8, −301.6) 598) (−260.9, −482.247), (−293.52, −417.06)
- 599) (−462.7, 255.9), (171.6, 272) 600) (−387.9, 385.5), (−435.8, −20.7)

## The distance formula - decimals

#### **Find the distance between this simple points:**

4.20475920833 3) (2.7, 4.9), (−3.64, −5.3) 12.0098126547 5) (−2.47, 0.694), (6.7, 7.01)

11.134664611

1) (2.8, 7), (−1, 5.2)

- 7) (−7.942, 4.621), (1.95, −1.6) 11.6855682361
- 9)  $(7, -1.7)$ ,  $(-1.3, -5)$ 8.93196506935
- 11) (−5.4, −2.7), (5, −7.9) 11.627553483
- 13) (6.8, 2.6), (7.7, 7.9) 5.37587202229
- $15)$  (-1, -7.2), (4.1, 2) 10.5190303736
- $17)$   $(2.8, 7.8)$ ,  $(1.9, -0.9)$ 8.74642784227
- $19)$  (-1.2, -3), (4.6, 6.4) 11.045
- 21) (−4.9, −1.9), (6.57, 5.7) 13.7593931552
- 23) (−5.2, 2.3), (7.3, 6.1) 13.0648383075
- 25) (7, −7.53), (−3.4, 2.2) 14.2419415811
- 27) (3.1, 6.6), (7.8, −4.56) 12.1093187257
- 29) (−0.9, −4.2), (−5.5, 1.7) 7.48131004571
- 31) (−4.7, −5.3), (4.35, −2.2) 9.56621659801
- 33) (−4.9, −7.5), (−2.8, −7.1) 2.13775583264
- 35) (−5, −1.1), (1.2, −4.4) 7.02353187506
- 2) (6.6, 6), (5.3, 7.84) 2.25290923031 4) (−1.1, −3.8), (1.8, −3.6) 2.90688837075 6) (5.865, −7.2), (−2.1, 4.1) 13.8250216998 8) (−4.89, 3.6), (−2.1, −2.1) 6.34618783208 10) (6.18, −3.9), (3.2, 6.9) 11.2035887108
- 12) (3, 3.6), (1.4, −5.3) 9.0426765949
- 14) (6.9, 4.7), (−4.9, −2.4) 13.7713470656
- $16)$   $(2.9, -6.1)$ ,  $(-2.1, 4.9)$ 12.083
- 18) (−1.1, 6.8), (−7.9, −3.8) 12.5936491931
- 20) (−5.1, −4), (−5.2, 3.8) 7.8006409993
- $(7.2, -5.1), (1.1, 0.5)$ 8.28070045346
- 24) (7.1, 1.3), (−5.39, −7.2) 15.1079482393
- 26) (3.2, 0.2), (−4.7, 0.3) 7.90063288604
- 28) (−0.8, 5.5), (−2, 7.6) 2.41867732449
- 30) (3, 4.4), (4.3, 4.7) 1.33416640641
- $32)$  (-1, -6.4),  $(7, -4.1)$ 8.32406150866
- 34) (7.4, 2.8), (7.2, 7.7) 4.9040799341
- 36) (1.83, 3.425), (−7.3, −3.3) 11.3394234862
- 37) (−3.12, 1.43), (5.8, −6.3) 11.8033596912
- 39) (6.656, −0.4), (−6.8, 1.939) 13.6577764296
- 41) (−3, 0.7), (−1.5, 3.7) 3.35410196625
- 43) (−4.6, 7.4), (−5.4, 4.4) 3.10483493925
- 45) (−4.7, 5.2), (7.1, 2.4) 12.1276543486
- 47) (7.4, −0.07), (0.6, −6.9) 9.63788877296
- 49) (−0.3, 0.8), (−2.2, −7.6) 8.61220064792
- 51) (3.5, −0.3), (4.1, 5.6) 5.93043000127
- 53) (−4.3, 6.1), (0.5, 6.878) 4.86264166889
- 55) (−0.5, 5), (6.8, −5.87) 13.0937733293
- 57) (7.8, 0.32), (−2.8, 8) 13.0897822747
- 59) (3.9, 7.41), (2.6, −3.62) 11.1063450334
- 61)  $(-0.1, -2.6)$ ,  $(0.2, -2.1)$ 0.583095189485
- 63) (3.7, −3.7), (6.5, −5) 3.08706980809
- 65) (−4.1, 2.7), (2.9, 5.3) 7.46726188104
- 67) (1.18, −5.918), (−0.6, −5.7) 1.79329975185
- 69) (−1.23, −5.3), (−0.8, 7.2) 12.5073938133
- 71) (4.1, 4.7), (−0.2, −3.8) 9.52575456329
- 73) (0.1, −6.1), (2.6, 3.5) 9.92018144995
- 75) (6.5, 1.2), (4.4, −1.71) 3.58860697207
- 38) (5.558, −1.4), (3.9, −5.7) 4.60857505092
- 40) (−0.7, −7.7), (4.4, 7.3) 15.8432951118
- 42) (−4.4, 1), (6.7, −5.9) 13.0698125465
- 44) (7.7, 6.3), (0.9, 1.4) 8.38152730712
- 46) (7.6, −3.4), (−2.7, 5.602) 13.6794007179
- 48) (3.7, −7.15), (−4.8, −7.4) 8.50367567585
- 50) (3.6, 1.8), (5.9, 5.994) 4.78326624808
- 52) (−0.4, −1.4), (2.61, −4.2) 4.11097312081
- 54) (−4.4, 3.9), (−3, −6.2) 10.1965680501
- 56) (−4.5, −5.8), (−6.6, −3.5) 3.11448230048
- 58) (7.9, 2.9), (3.3, 7) 6.1619802012
- 60) (7.6, 7.1), (3.7, 3.8) 5.10881590978
- 62) (3.8, −1.6), (−6.1, 0.9) 10.2107786187
- 64) (−0.2, 3.7), (2.454, 4) 2.67090172039
- 66) (−0.3, 1.6), (−6.9, 2.3) 6.63701740242
- 68) (0.429, 2.1), (−6.1, 6.8) 8.04473995851
- 70) (3.389, −4.3), (4.6, 0.1) 4.56360833113
- 72) (4, −5), (−3.7, −7.337) 8.04683596204
- 74) (7.8, −3.9), (6.1, −7.082) 3.60764798726
- 76) (−3.9, −0.8), (−3.2, −5.3) 4.55411901469
- 77) (−0.1, −1.8), (3.1, −7.26) 6.32863334378
- 79) (−4, 5.6), (−6.8, −2.6) 8.66487160897
- 81) (−8, 2.4), (−4.1, 4.7) 4.52769256907
- 83) (4.3, −6.3), (2.2, 1.8) 8.36779540859
- 85) (4.1, 7.7), (6.3, −4.1) 12.0033328705
- 87) (4, −2.1), (2.7, 6.2) 8.40119039184
- 89) (−3.7, −4.2), (−0.8, 0.3) 5.35350352573
- 91) (−3.8, −0.75), (6.216, −3.2) 10.3112926445
- 93) (−3.9, −7.3), (−2.2, 7.5) 14.8973151944
- 95) (4.5, 6.4), (−3.9, 7.3) 8.4480767042
- 97) (−5.798, 4.6), (3.1, −5.8) 13.687015891
- 99) (−4.41, −1.8), (5.3, −6.497) 10.7863760828

### **Find the distance between this points:**

- 101) (−2.81, −3.5), (6.1, 1.8) 10.3671645111
- 103) (10.6, 6.8), (−3.9, 2.2) 15.2121661837
- 105) (6.5, −2.6), (−6.8, −8.4) 14.50965196
- 107) (−3.2, −5.4), (0.3, −11.9) 7.38241153012
- 109) (−7.2, 9.3), (−1.8, 9.767) 5.42015580957
- 111) (2.4, −11.2), (−9.26, −4.44) 13.4778781713
- 113) (3.1, −3), (2.4, 10.8) 13.8177422179
- 78) (3.8, −7.1), (0.3, 0.6) 8.45813218152
- 80) (−7.9, 7.79), (1.2, −1.1) 12.7217176513
- 82) (−4.1, −1.14), (3.05, −6.2) 8.75934358271
- 84) (8, −7.4), (6.5, 1.6) 9.12414379545
- 86) (0.3, 6.6), (−3.6, −5.296) 12.5189782331
- 88) (0.2, −3.1), (−7.1, 3.2) 9.64261375354
- 90) (0.1, −5.3), (5.4, −2.6) 5.94810894319
- 92) (−7.7, −1.14), (−7.5, 3.771) 4.91507080315
- 94) (−7.8, 7.5), (5.9, −5.8) 19.0939781083
- 96) (−7.9, 5.3), (2.4, 4.4) 10.3392456205
- 98) (0.54, −2.9), (−0.1, 3.1) 6.0340367914
- 100) (−0.975, −0.8), (−1.31, −3.94) 3.1578196592
- 102) (−4.7, 3.28), (4, −9.9) 15.7924792227
- 104) (0.9, 4), (7.881, −8.5) 14.3172749153
- 106) (−8.7, 1.1), (10.2, 11.45) 21.5483758089
- 108) (11.3, −9.2), (−8.3, −5.7) 19.9100477147
- 110) (7.2, 6.4), (5.3, −1.9) 8.51469318296
- 112) (−1.7, 3.5), (−11.8, −5.4) 13.4617977997
- 114) (−11.3, −0.1), (3.125, 10.3) 17.7831556536
- 115) (−5.7, −5.9), (9.5, 7.3) 20.1315672515
- 117) (−9.8, 8.8), (7.4, −0.21) 19.4170054334
- 119) (−1, 11.7), (0.3, 0.2) 11.5732450073
- 121) (10.2, −0.6), (4.5, 10.2) 12.2118794622
- 123) (−9.1, −6.3), (−5.5, 3.2) 10.1592322545
- 125) (−3.5, 11.2), (−7.01, −6.507) 18.051535918
- $127)$   $(2.1, 5.5)$ ,  $(-0.5, -11.7)$ 17.3954016913
- 129) (6.95, 7.9), (11.52, −7) 15.5850858195
- $131)$  (7.759, 3), (-5, -1) 13.3713156047
- 133) (−6.1, 10.8), (−6.2, −8.8) 19.6002551004
- 135) (−1.3, 5), (8.7, 7.4) 10.2839681057
- 137) (4.3, −1.5), (−9.22, 3.2) 14.3136438408
- 139) (9.8, −7.2), (−11.2, −6.7) 21.0059515376
- 141) (5.8, 7.5), (10.8, 6.8) 5.04876222455
- 143) (−3.9, 3.8), (−6.2, −2.406) 6.61849197325
- 145) (1.7, −1.9), (7.9, −3.7) 6.45600495663
- $147)$  (6.5,  $-8.5$ ),  $(-2, -11.6)$ 9.04765162901
- 149) (12, 9.9), (−11.43, 11.7) 23.4990404059
- 151) (−6.5, −8.574), (3.7, −10.9) 10.4618485938
- 153) (8, −10.29), (1.7, −2.66) 9.8947915592

116) (8.7, −8.7), (−7.6, 3.8) 20.5411781551 118) (4.6, −1.7), (−5.2, −11.91) 14.1521765111 120) (−5, 3.1), (−7.856, 2.8) 2.87171307759 122) (0.6, −3.5), (11.6, 6.7) 15.0013332741 124) (6.1, −9.2), (1.6, 7.45) 17.2473911071 126) (10.9, 8.4), (−7.5, −8.2) 24.7814446714 128) (−7.1, −7.4), (0.4, 8.5) 17.5801023888 130) (11.93, 11.9), (−1.7, −2.4) 19.7551740058 132) (−11.46, −1.8), (−7, 11.3) 13.8384103133 134) (8.3, 7.9), (1.6, 11.8) 7.75241897733 136) (−10.2, 1.4), (−8.3, 3.9) 3.14006369362 138) (−5.4, −4.4), (5.8, −3.1) 11.2751940116  $140)$  (-9.5, -2.24), (-0.6, 6.1) 12.1969504385 142) (0.2, −9.35), (−1.55, −1.501) 8.04172251449 144) (10.5, 0.9), (0.9, −0.2) 9.66281532474 146) (−8, −4.8), (−9.1, −7.3) 2.73130005675  $148)$  (-2.4, -11.3), (5.1, 9) 21.6411644788 150) (2.4, −8.95), (5, 8.7) 17.8404736484 152) (−1.7, −2.4), (1.48, −9.5) 7.77961438633 154) (−10.5, −5.3), (0.1, 11.9) 20.2039600079

155) (3.9, −8.9), (7.2, 8.4) 17.6119277764 157) (9.5, 9.4), (−2.8, 1.3) 14.7275252504 159) (3.27, −9.7), (9.3, 7.1) 17.8493949477 161) (−10.16, 9.5), (8.1, −3.8) 22.5902102691 163) (0.5, −2.78), (4, −2.4) 3.52056813597  $165)$   $(6.1, 9)$ ,  $(-0.72, -1)$ 12.1042306654  $167)$   $(2, -0.4)$ ,  $(4.3, 9.9)$ 10.5536723466 169) (−7.6, −3.3), (11.4, 5.6) 20.9811820449 171) (−2.1, −9.8), (1.4, −1.4) 9.1 173) (−6.1, −9.482), (6.3, −7.1) 12.6267146954 175) (8.3, 2), (6.4, 4.72) 3.31789089634  $(4.2, -7.4), (3.6, -2)$ 5.43323108288 179) (−4.6, −10.3), (10.6, −5.6) 15.9100597108 181) (0.1, 7.3), (0.7, 10.7) 3.45253530033 183) (5.7, −1.99), (2.42, 5.38) 8.06692630436 185) (−3.9, −10.43), (10.6, −4.8) 15.5546423938 187) (−8, −10.7), (−4.3, −10.5) 3.70540146273 189) (−0.4, −2.4), (−1.7, 4.3) 6.8249542123 191) (−5.38, −7.2), (−3.8, −6.7) 1.65722659887 193) (−0.9, −10.04), (−9.1, 7.1) 19.0005157825

156) (−5.8, −11.8), (−9.9, −8.364) 5.34940146185 158) (−0.2, 5.8), (4.3, −3) 9.88382517045 160) (8.25, −4.9), (1.59, −7.2) 7.04596338338 162) (8.87, 5.5), (6, −10.13) 15.8913120918 164) (−8.3, 11.9), (−0.7, −0.1) 14.2042247237 166) (−3.6, 5.3), (−10.6, −7.1) 14.2393820091 168) (11.7, 2.5), (−2.7, −10.6) 19.4671518204 170) (7.6, −7), (10.84, −9.9) 4.34828701905 172) (−11.7, −9.49), (10.4, −8.5) 22.122163095 174) (3.5, −2.39), (−8.52, 11.7) 18.5204886545  $176)$  (-0.6, -0.9), (-10.6, 5) 11.6107708616 178) (−10.2, −4.5), (−2.93, 7.5) 14.0304276485 180) (9.8, 11), (−6.4, −9.9) 26.4433356444 182) (−8.7, 4.4), (−11.492, −1.4) 6.43702291436 184) (11.3, −3.33), (8.6, −1.87) 3.06946249366 186) (1.7, −7.9), (−2.47, 1.4) 10.1920998818 188) (7.2, 10.5), (2.8, 10.1) 4.41814440687 190) (−10.98, 1.6), (−6.512, 5.2) 5.73785883409 192) (−7.871, 12), (−5.8, 5.7) 6.63166954846 194) (0.21, 8), (−7.1, −5.3) 15.1764982786

195) (−10.6, −2.93), (−11.2, −0.88) 2.13600093633 197) (−5, 6.4), (−5.1, 1.6) 4.80104155366 199) (−0.2, 0.7), (9.1, −5.4) 11.1220501707

#### **Find the distance between this little complex points:**

201) (7.9, −2.8), (16.6, 12.1) 17.2539850469 203) (3.5, −19.4), (13.4, −19.4) 9.9 205) (−12.2, 7.358), (−5.7, −8.34) 16.9905033475 207) (−8.6, 4.4), (15.1, −19.3) 33.5168614282 209) (11.4, −0.2), (1.16, −4.6) 11.1452949714 211) (19.3, −11.9), (1.5, −15.3) 18.1218100641 213) (7.1, 11.9), (16.6, −11.3) 25.0697028303 215) (−5.1, −4.4), (−15.085, 13.4) 20.4093171125 217) (15, −9), (9.8, 13.4) 22.9956517629 219) (19.3, 19), (−13.6, −2.6) 39.3569561831 221) (−11.43, 17.2), (−5.9, −4.8) 22.6843756802  $(223)$  (-1.5, -1.9),  $(8.3, -6.6)$ 10.8687625791 225) (−9.4, 9.9), (−13.6, −19.4) 29.5994932389 227) (15, −18.2), (−5.3, −16.93) 20.3396878049 229) (10.7, 5.3), (18.2, 2.1) 8.15414005276  $(2.8, 5.6), (9.9, -10)$ 

17.139719951

196) (3.9, 9.3), (12, 5.2) 9.07854613911 198) (9.4, 3.5), (−4.68, 10.7) 15.8141202727 200) (−9.1, −3), (−7.1, −8.9)

6.22976725087

- 202) (−6.1, 11), (11.5, 13.7) 17.8058978993 204) (−4.3, −19.1), (−8.3, 4.7) 24.1337937341 206) (−16.5, 4.7), (6.8, 8.8) 23.6579796263 208) (15.7, 16.4), (−1.6, −4.97) 27.4948522455
- 210) (3.6, 0.1), (−15.1, 0.8) 18.7130970179
- 212) (−0.8, −16.5), (8.3, 16.8) 34.5210080965
- 214) (−8.6, −4.8), (−1.97, 6.4) 13.0152564324
- 216) (−12.9, −2.56), (−19.2, −8.2) 8.45574361011
- 218) (−17.2, −9.3), (18.2, −14.6) 35.7945526582
- 220) (−19.62, −0.9), (−17.4, 2.7) 4.22946805166
- 222) (9.98, −11.8), (3.6, 11.722) 24.3718871653
- 224) (−1.02, −12), (13.2, 9.8) 26.0278389422
- 226) (−17.2, 10.2), (3.83, −0.9) 23.7796320409
- 228) (18.6, −6.4), (−13.6, 14.1) 38.1718482654
- 230) (6.4, 17.4), (1.5, 18.1) 4.94974746831
- 232) (−9.3, −7.51), (−9.9, 2.5) 10.0279658954

-6-

- 233) (−5.8, 1.1), (−12.1, −18) 20.1121853611 235) (−13.7, 12.8), (19.7, 10.1) 33.5089540272 237) (−18, −3.9), (3.1, 14.7) 28.1277443106 239) (6.4, 8.2), (−13.6, −9.3) 26.5753645318 241) (−5.8, −8.1), (12.9, −5.3) 18.9084637134 243) (2.1, −19.8), (9.9, 6.7) 27.6240836952 245) (17.8, −0.9), (11.4, 3.4) 7.71038261048 247) (−14.4, −12.7), (19.7, −13.648) 34.1131749329 249) (13.5, 11.1), (−5.3, 19.4) 20.5506690889 251) (−12.28, 8.3), (1.3, −8.4) 21.5245534216 253) (−4.08, −13.7), (12.8, −4.6) 19.1766629005 255) (−16.268, −14), (−17.8, 17.1) 31.1377106416 257) (17.1, 13.7), (11.4, −8.6) 23.0169502758 259) (13.5, 2), (19.7, 3.4) 6.35609943283 261) (4.9, −2.6), (−2.2, −16) 15.1647617851 263) (−10.8, −19.2), (−18.8, −15.7) 8.73212459829 265) (−15.1, 3.64), (−0.7, −5.08) 16.8344408877 267) (−19.5, 16.3), (−0.6, −8) 30.7847364777  $(269)$   $(8.5, -14.7)$ ,  $(3, -0.9)$ 14.8556386601 271) (0.6, 0.3), (13.69, −6.27) 14.6462623218
- $(–1.5, –11), (-6.8, 6.1)$ 17.90251379 236) (18.6, −15.6), (11.4, −13.3) 7.55843899228 238) (14.3, −3.5), (−9.034, 16.5) 30.7323210318 240) (9.9, 19.9), (18.2, −4.15) 25.4419437151 242) (−2.2, 6.096), (−13.8, 9.8) 12.1770117845 244) (−10.1, 16.42), (−16.75, 18.79) 7.05970254331 246) (−18, 15.7), (−12.1, −1.3) 17.9947214482 248) (10, 10.8), (3.1, −8.7) 20.6847770111 250) (16.73, 8.1), (10.9, −15.5) 24.309440553 252) (6.32, −2.8), (−8.2, 10) 19.3564046248 254) (−10.8, 7.94), (3.2, 5.444) 14.2207600359 256) (−18.7, −9.8), (−12.1, 15.4) 26.0499520153 258) (9.2, −14.7), (7.89, 13.4) 28.1305190141 260) (1.4, −14.3), (6.1, −4) 11.3216606556 262) (−3, 9.1), (−10.5, 12.1) 8.0777472107 264) (−7.3, −18.9), (12.9, −12) 21.3459598051 266) (17.1, −18.813), (−10.3, −11.8) 28.2832489117 268) (12.8, 16.6), (−9, −20) 42.600469481 270) (4.9, −11.7), (−17.3, 8.1) 29.746932615 272) (−7.3, 12), (−2.2, −10.331) 22.9059721688
- 273) (−3.7, −16.3), (−10.5, 1.75) 19.2884032517
- 275) (−19.4, −4.3), (12.9, 4.7) 33.5304339369
- 277) (16.4, −16.61), (−9.969, 9.99) 37.4550952609
- 279) (12, −8.8), (−9, −3.3) 21.7082933461
- 281) (−15.94, 17.2), (−10.5, −5.73) 23.5664698247
- 283) (13.66, 6.3), (10.5, −1.1) 8.04646506237
- 285) (−1.67, −4.5), (−8.6, −15.7) 13.1706074271
- 287) (12.1, 1.185), (−4.76, −14.9) 23.3020776971
- 289) (7.7, 5.5), (−0.6, −14.7) 21.8387270691
- 291) (−8, 17.5), (−17.3, −15.3) 34.0929611504
- 293) (−12.3, 0.9), (17.5, 6) 30.2332598309
- 295) (−16.6, 13), (−14.71, −8.4) 21.4832981639
- 297) (7.8, −3.7), (−15.8, −2) 23.6611495917
- 299) (3.4, 8.4), (−17.84, 2.5) 22.0442191969
- 301) (10.4, −38.2), (−7.1, −19.2) 25.8311827062
- 303) (−42.1, −3.9), (−22.5, −30.6) 33.1217451231
- 305) (32, 30.5), (−38, −19.736) 86.160638902
- 307) (6, −8.8), (46.7, −0.3) 41.5781192456
- 309) (−46.3, −44.1), (50, −4.83) 103.999148554
- 311) (27.5, −13.6), (37.98, 49.9) 64.3589962631

274) (−11.6, −4.6), (−18.8, 16.7) 22.4839943071 276) (−15.9, 0.27), (−14.2, −4.6) 5.15818766623 278) (8.5, −9.2), (−0.6, 4.33) 16.3055481355 280) (4.2, 2.9), (−17.3, −15.3) 28.1689545422 282) (2.66, 17.5), (20, −8.2) 31.0026708527 284) (−19.534, −4.8), (0.9, 17.3) 30.099142114 286) (19.9, 10.4), (−15.8, 14.53) 35.9380981689 288) (4.2, 11.499), (14.2, 11.62) 10.0007320232 290) (−0.1, 5.8), (−9, 13.4) 11.7034183041 292) (−4.4, −10.8), (−14.2, −17.82) 12.0548911235  $(19.9, 1.2), (9.2, -6)$ 12.896898852 296) (15.6, −15.4), (−7.4, 10) 34.2660181521 298) (11.3, 15.73), (10.3, 3.221) 12.548907562 300) (−4.4, −20), (−0.6, 2) 22.3257698635 302) (−15.8, −34.3), (−14.8, −11.6) 22.7220157556 304) (−41.9, 26.5), (47.78, 41) 90.8446608227 306) (5.7, −39.2), (−45.7, −7.9) 60.1801462278 308) (−20.3, 21.7), (38.9, 7.3) 60.9261848469 310) (−46.5, −31.271), (7.2, 24.4) 77.3495329074 312) (41.42, 38.9), (40, 25.9)

- 313) (20.05, −30.7), (−20.47, −22.5) 41.3413884624
- 315) (49.65, −43.4), (−27.3, 0.8) 88.7408727701
- 317) (23.1, 15.9), (22.4, 48.9) 33.0074234075
- 319) (−3.2, 46.3), (14.7, −34.462) 82.7218873334
- 321) (44.6, 11), (−8.5, −20.9) 61.9452984495
- 323) (18.6, −28.3), (−24, −5.7) 48.2236456523
- 325) (−33.7, 36.5), (−20.6, −9.5) 47.8289661189
- 327) (40.2, −33.1), (−28.4, −1.9) 75.3617940338
- 329) (14.2, 1.2), (−43.8, 13.2) 59.228
- 331) (−38.1, −34.1), (36.24, −19.2) 75.8185043377
- 333) (35.7, −3.6), (25.4, 43.5) 48.2130687677
- 335) (9.7, 30.7), (36.4, −41.5) 76.9787633052
- 337) (−42.6, 21.9), (13.2, −31.91) 77.5187467649
- 339) (31.3, 25.8), (−19.589, 33.3) 51.4387045035
- 341) (5.3, −13.4), (−9.9, −22.5) 17.7158121462
- 343) (−44.124, 46.9), (−41.7, −15.8) 62.746838773
- 345) (−41.164, 7.7), (−19.8, −20.826) 35.6392083526
- 347) (0.8, −32.533), (2.1, 35.2) 67.7454743064
- 349) (−25.2, −23.1), (−45.3, 11.6) 40.1011221788
- 351) (22.4, 11.2), (−34.2, 26.7) 58.6839841865
- 314) (−37.897, 26.2), (−38.2, −48.7) 74.9006128747
- 316) (49.3, 11.9), (−6.41, −23.2) 65.845380248
- 318) (−2.9, −23.4), (6.9, −36) 15.9624559514
- 320) (−29.2, −19.4), (−0.8, −28.4) 29.7919452201
- 322) (44.9, 41.4), (−16.2, −13.3) 82.0079264462
- 324) (−7.6, −24.3), (−31.7, 13.03) 44.4335335079
- 326) (−7.4, 6.1), (−39.4, 9.4) 32.1697062467
- 328) (40.4, −29.2), (39.4, 29.8) 59.008
- 330) (−12.1, 31.7), (48.5, 20.68) 61.593834107
- 332) (−11.9, −38), (40.8, 28.4) 84.7717523707
- 334) (36, 26.8), (44.1, −49) 76.2315551461
- 336) (−16.6, −26.89), (−48.838, 45.3) 79.0612720869
- 338) (−16.3, −8.5), (21, −34.22) 45.307928666
- 340) (31.5, −43.8), (−2.2, −30.1) 36.3782902292
- 342) (−42.22, −10.1), (−33.633, 33.6) 44.5356774845
- 344) (−23.3, −35.4), (−3.43, −49.7) 24.4807454952
- 346) (−12.62, −22.7), (−30.8, 33.8) 59.3528634524
- 348) (−25.5, 46.5), (−37.5, 4) 44.1616349335
- 350) (48.6, −19.2), (47.1, 19.1) 38.3293621131
- 352) (−3.9, 41.7), (−41.9, 34.3) 38.7138218212
- 353) (−3.7, −28), (−49.7, 41.8) 83.5944974266
- 355) (43.9, 6.3), (35, −43.1) 50.1953185068
- 357) (17.9, −27.691), (37.9, −37.4) 22.2320642541
- 359) (−34.4, 31.9), (−47.66, 37.7) 14.4729955434
- 361) (−8.1, 1.5), (30.6, −39.3) 56.2345978913
- 363) (−12.8, 27), (−8.1, −1.5) 28.8849441751
- 365) (−12.6, −42.6), (−15.8, 6.1) 48.8050202336
- 367) (35.2, −3.03), (−15.4, 38.39) 65.3909504442
- 369) (35, −8.3), (−4.8, 21.3) 49.6004032242
- 371) (−43.3, 17.3), (−47.95, −9.4) 27.1018910779
- 373) (25.12, −2.1), (−34.3, −33.4) 67.159708159
- 375) (−45.29, −14.8), (−12.4, −7.9) 33.6059830983
- 377) (−26.566, −43.048), (−29.6, −48.5) 6.23934772232
- 379) (26.3, −19.832), (42.4, −7.4) 20.3412050774
- 381) (26.1, −30.146), (31.4, 43.1) 73.4375007472
- 383) (−25.9, −27.8), (−1.8, −10.7) 29.5502961068
- 385) (21.6, 6.6), (9.3, 4.5) 12.4779806059
- 387) (−30.6, −28.7), (−13.9, 27.2) 58.3412375597
- 389) (−30.4, 1.7), (−28.08, −29.5) 31.2861375053
- 391) (17.4, −33.6), (−18.3, −42.6) 36.8169797784
- 354) (−29.9, −24.1), (42.7, 49.4) 103.310260865 356) (44.2, 36.8), (−32.213, −13.3) 91.3726248337 358) (−8.4, −23.79), (48.9, −2.16) 61.246607253 360) (39.5, −37.8), (−44.19, 13.7) 98.2663019555 362) (39.7, −33.8), (7.4, −38.5) 32.6401593133 364) (13.4, −3.4), (−0.3, −9) 14.800337834 366) (−38.8, −38.7), (−23.5, 13.7) 54.5880023448 368) (9, −34.988), (−4.4, 15.6) 52.332645108 370) (−17.3, −43.6), (−27.9, −28.29) 18.6213882404 372) (−17, −13.1), (−35.7, 25.1) 42.5315177251 374) (−23.91, −45.2), (−23.3, −35.28) 9.93873734435 376) (5.69, 15.7), (−1.4, 41.6) 26.8528974228 378) (−47.7, 46.8), (36.9, −22) 109.044027805 380) (0.1, 11.5), (13.7, 0.7) 17.3666346769 382) (−26.2, 41.9), (5.9, −18.2) 68.1353065598 384) (47.9, −23.8), (−43.369, 37.74) 110.078162962 386) (21.9, 37), (1.5, 12) 32.2670110174 388) (−4.4, −32.6), (−6.2, 19.6) 52.2310252628 390) (43.4, −27.58), (−21.9, 20.1) 80.8546374675 392) (17.2, −24.44), (−10.9, −4) 34.7477135938
- 393) (−8.8, −3.2), (−26.1, 38.5) 45.1462069282
- 395) (−34.9, −42.4), (−41.5, −46.4) 7.71751255263
- 397) (12.7, −8), (43.1, −31.3) 38.3020887159
- 399) (−13.3, 26.3), (27.7, −16.1) 58.9810138943

#### **Find the distance between this complex points:**

- 401) (−14.9, −72.287), (87.3, −75.7) 102.256973205
- 403) (59.5, 73), (−26.2, 64.3) 86.1404666809
- 405) (21.09, 87.7), (−14.45, −27.2) 120.270950774
- 407) (−76.97, −35.51), (−30.9, −56.2) 50.502683097
- 409) (−45.9, 57.9), (46, 91.4) 97.8154384543
- 411) (28.4, 63), (38.5, −1.2) 64.9896145549
- 413) (−23.9, −72), (15.9, −79) 40.4108896215
- 415) (−98.2, −77.1), (23.4, 13.6) 151.700527356
- 417) (−1.8, −77), (−89.4, 25.9) 135.137596545
- 419) (72.5, 53.1), (−97, −66.8) 207.620471052
- 421) (−54.1, −87.1), (88.1, −87.704) 142.201282751
- 423) (19.4, −85.057), (69.9, −45.5) 64.1483144673
- 425) (−32, −92.1), (58, −22.2) 113.956175787
- 427) (−84.3, −27), (−39.8, −24.8) 44.5543488338
- 429) (−85.2, 12.94), (61.3, 31.1) 147.621257277
- 394) (−35.1, 27.3), (−33.8, −24.765) 52.0812271841
- 396) (39, −38.5), (−49.2, −38.8) 88.2005102026
- 398) (13, 22.4), (35.4, −23.7) 51.2539754556
- 400) (−39.6, −43.3), (20, −8.5) 69.0159401878
- 402) (−89.2, −82.602), (−92.503, −44.4) 38.3445252024
- 404) (−85.754, 56.7), (34.3, −50.2) 160.750032398
- 406) (−82.793, 43.4), (56.5, −24.7) 155.048862779
- 408) (80.7, −2.1), (−63.9, −72.979) 161.03723992
- 410) (−45.1, −72.2), (53.5, −16.1) 113.442364221
- 412) (−97.4, 25.54), (−77, 51.9) 33.3318106319
- 414) (50.5, 58), (8.4, −96.5) 160.133257008
- 416) (−75.3, −12), (0.8, 11) 79.4997484273
- 418) (−76.2, −82.1), (−88.962, −87.503) 13.8586093458
- 420) (71.7, −17), (95.6, 40.7) 62.4539830595
- 422) (20.2, −81.9), (80.6, 55.6) 150.181257153
- 424) (93.7, −22), (65.5, 70.4) 96.607
- 426) (−32.9, −86.9), (−24.7, −39.7) 47.9069932265
- 428) (41.4, 43.1), (−32.3, −86.938) 149.470971911
- 430) (−10.8, −91.9), (−54.9, −10) 93.0183852795
- 431) (63.5, 38.1), (−62.4, 97.5) 139.209087347
- 433) (62.6, −31.9), (−69.9, 4.9) 137.515417317
- 435) (−11.57, 95.2), (−36.3, −42.1) 139.509364919
- 437) (−68.196, 71.06), (−75.5, −54.7) 125.971925507
- 439) (32.4, 28.2), (2.3, 32) 30.3389188997
- 441) (−19.8, 93.3), (−95.5, −45.8) 158.364453082
- 443) (54.5, 23.2), (97.1, 61.7) 57.4195959582
- 445) (2.2, 88.3), (74.5, 18.69) 100.363549658
- 447) (1.4, 18.2), (67, 91.4) 98.2934382347
- 449) (−50.1, −46.7), (51.9, −18.7) 105.773
- 451) (−50.9, 12.91), (43.8, −63.6) 121.745102982
- 453) (96.9, −51.7), (−53.4, 11) 162.853860869
- 455) (44.6, 13.4), (−76, −66.8) 144.832316836
- 457) (−81.1, −56.6), (−95.536, −11.9) 46.973270016
- 459) (−7.7, 3.3), (26.4, 71.44) 76.1962571259
- 461) (−59.9, −76.005), (−98.3, 14.3) 98.1302859723
- 463) (14.4, 73.5), (−3.7, −39.7) 114.637908215
- 465) (88.7, 3.5), (−11.3, 67.8) 118.888561266
- 467) (−74.423, −97.3), (−18, −84.4) 57.8788815459
- 469) (−90.1, −71.6), (76, 4.9) 182.87006316
- 432) (−63.1, −26.8), (−19.32, 82.1) 117.370773193
- 434) (−41.18, −91.6), (−90.799, −71.9) 53.3866571439
- 436) (9.8, 64.3), (52.6, −92.5) 162.536395924
- 438) (39.4, −86.82), (−58.1, −40.2) 108.072542304
- 440) (−94.2, −36.8), (−79.799, −15.9) 25.3810717071
- 442) (−93.3, −73.549), (8.1, 8.9) 130.689699674
- 444) (−72.1, −41.7), (26.5, 35.1) 124.980798525
- 446) (53.6, −46.9), (89.6, −31) 39.3549234531
- 448) (75.7, 23.4), (59.5, −1.3) 29.5386187896
- 450) (23.4, −11.61), (−45.1, −88.4) 102.902643795
- 452) (97.8, 18.4), (−45.8, −96.5) 183.910222663
- 454) (−28.9, 78.4), (−60.9, −99.877) 181.126167985
- 456) (45.5, 8.3), (−68.4, 25.8) 115.236539344
- 458) (−6.8, 73.4), (−91, −51.9) 150.962677507
- 460) (−59.1, −86.319), (−9.4, 39.2) 135.00040504
- 462) (66.7, 8.4), (18.8, 38.1) 56.3604471238
- 464) (−77.383, −84), (35, 90.2) 207.30552016
- 466) (−22.87, −53), (−54, 65.4) 122.424004591
- 468) (6.73, −61.64), (97.5, −38.7) 93.6239098735
- 470) (−15.8, 58.5), (68.5, −87.8) 168.849578027
- 471) (57.7, −11.64), (−62.6, −58.2) 128.99582784
- 473) (−16.7, 85.22), (26.4, −33.3) 126.113442582
- 475) (79.7, −11.5), (−51.9, 32) 138.603066344
- 477) (−46, −81.5), (−59.4, −60.7) 24.7426756839
- 479) (27.5, 53.6), (−74.5, −45.8) 142.423172272
- 481) (−99.2, −86.5), (−89.5, −31) 56.3412814906
- 483) (49.5, −88.775), (84.3, −80.3) 35.8171135772
- 485) (−2.8, −86.3), (−2.3, −57.95) 28.3544088283
- 487) (−3.6, 43.7), (−9.8, 88.8) 45.5241694048
- 489) (−55, −96.4), (−24.8, −96.5) 30.2001655625
- 491) (92.8, −31.4), (−47.4, −50.29) 141.466858663
- 493) (91.9, 60.67), (−80, 47.3) 172.419160478
- 495) (−85.14, 92.7), (−57.9, 72.8) 33.7346646641
- 497) (−55.54, −45.5), (−35.7, −87.828) 46.7470339594
- 499) (−92.593, −27.4), (52.9, −37.2) 145.822676731
- 501) (337.2, 365), (−265.4, 468.2) 611.373044875
- 503) (210.1, −375.8), (−480.1, −117.3) 737.019870831
- 505) (157.9, 289.6), (−474.098, 175.7) 642.179633751
- 507) (232.6, 419.2), (−209.85, −483.773) 1005.54574298
- 509) (180.3, 84.5), (−8.1, 110.3) 190.158355062
- 472) (−68.1, −36.16), (48.6, −7.8) 120.096542831
- 474) (−68.9, 53.5), (−75.392, −32.7) 86.4441210494
- 476) (5.4, 58.6), (30.8, −75.5) 136.484321444
- 478) (−46.9, −76.4), (−57.1, 18.4) 95.3471551752
- 480) (−98.3, −16.4), (−82, 61.7) 79.7828302331
- 482) (−24.8, −90.89), (−26.8, 69.4) 160.302476899
- 484) (−77.1, −91.5), (5.3, 73.9) 184.788852478
- 486) (48.7, −78.46), (−4.7, 94.9) 181.398041886
- 488) (70.7, −26.4), (−17.3, −3.9) 90.8308868172
- 490) (−55.9, −91.3), (−91.129, −28.6) 71.9192077334
- 492) (18.4, 38.7), (−39.9, −81.6) 133.682384778
- 494) (−33.8, −36.19), (31.1, 22.4) 87.4345360827
- 496) (93.5, −76.4), (53.3, 47.9) 130.638929879
- 498) (−77.69, −66.67), (−54.5, −97.9) 38.898444699
- 500) (61.7, −41.3), (17.3, −39.7) 44.4288194757
- 502) (135.4, 494.7), (−486.547, 124.7) 723.683681458
- 504) (284.9, −187.77), (467.6, 150.2) 384.191372756
- 506) (83.1, −412.3), (−221.2, −198.8) 371.726700682
- 508) (30.8, −451.2), (483.1, −304.3) 475.557462353
- 510) (105.6, −45.1), (−400.8, 403.1) 676.257495337
- 511) (−21.4, 214.1), (384.6, −476.221) 800.861463076
- 513) (−73.7, −120.6), (−319.66, −494.041) 447.162724387
- 515) (128, −250.2), (169.8, 232.3) 484.307226872
- 517) (−126, −455.3), (−259.7, 337.9) 804.389165765
- 519) (23.5, −196), (249.1, −247.5) 231.403565228
- 521) (−28.8, 469.4), (427.1, −125.6) 749.579755596
- 523) (−155.8, 5.1), (212.3, −490.946) 617.704819567
- 525) (−81.1, 134.7), (−395.1, −3.7) 343.148014711
- 527) (−339.17, 131.5), (72.6, 81.9) 414.746540552
- 529) (−495.86, −482.083), (−490.181, −234.02) 248.127997231
- 531) (−185.6, 465.4), (−315.8, −483.4) 957.691745814
- 533) (−312.6, −275.5), (469.6, −68.8) 809.049893393
- 535) (−439.7, 260.3), (−482.141, 183.9) 87.3967875897
- 537) (−290.2, −488.844), (−91.8, 209.5) 725.97996001
- 539) (−491.9, −350.9), (156.2, −391.6) 649.376701153
- 541) (−267.7, 314.5), (334.1, −133.9) 750.483710683
- 543) (−394.7, −424.92), (499.1, 286) 1142.05327652
- 545) (478.3, 109.4), (−371.9, −304.7) 945.684328939
- 547) (−372.3, −354.9), (−275.59, −467.552) 148.469852846
- 549) (−424.6, 310.5), (−408.7, −491.8) 802.457537817
- 512) (53.3, −379.8), (−222.9, −475.1) 292.178934901
- 514) (1, −486.388), (−385.6, −71.2) 567.309999334
- 516) (75.8, −260.74), (−74.3, 303.3) 583.670396371
- 518) (−51.3, −325.6), (−195.16, 328.8) 670.02616337
- 520) (−178.3, 210.1), (−358.3, 459.9) 307.896151324
- 522) (−103.5, 339.8), (34.4, 167.1) 221.001583705
- 524) (−230.6, −401.1), (−486.722, 30.8) 502.131545398
- 526) (−469.013, 376.6), (−238.7, 430.9) 236.627487771
- 528) (−498.821, 162.8), (383.8, 456.4) 930.17245156
- 530) (−309.56, −360.09), (102, −295.9) 416.535700391
- 532) (−387.4, −405.1), (76.9, 223.9) 781.802718082
- 534) (−237.9, −145.8), (−414.4, −361.5) 278.709059774
- 536) (−364.9, 389.9), (371, 53.1) 809.310230999
- 538) (−417.2, 55.2), (−469.691, 235) 187.305485987
- 540) (−342.5, 184.9), (−58.5, 158.8) 285.196791707
- 542) (−469.5, −279.5), (−273.3, −426.6) 245.220003262
- 544) (−320, −20.2), (235.6, −12) 555.660507864
- 546) (−447, −484.6), (20.8, 402.6) 1002.97591197
- 548) (426.1, −225.3), (−193.9, −182.8) 621.454946074
- 550) (373.8, 440.1), (−497.877, 388.1) 873.22665576
- 551) (−499.3, −95.7), (198.7, −475.5) 794.639566093
- 553) (−476.8, −300.7), (492.8, −369.8) 972.059139147
- 555) (321.5, −273.36), (−354.1, −211.9) 678.38977852
- 557) (−472.28, −416.2), (−420.5, −462.64) 69.55459726
- 559) (−469.319, 370.1), (202, 490.1) 681.959822688
- 561) (291.7, −434.4), (357.4, −435) 65.7027396689
- 563) (164.7, −175.1), (−432.96, −176.17) 597.660957818
- 565) (314.2, −449.48), (−207.2, −433.4) 521.64789504
- 567) (261.9, −250.6), (−170.7, −483.9) 491.499389623
- 569) (60.1, 155.6), (222, 223.5) 175.562011836
- 571) (209.6, 414.8), (7.2, −361.9) 802.638555017
- 573) (7.8, −455.6), (399.9, −378.2) 399.666323325
- 575) (−44.4, −490.106), (−371.5, −305.8) 375.45054486
- 577) (105, −254.6), (86.6, 158.4) 413.409675746
- 579) (−22, 4.7), (−262.65, −254.8) 353.910543076
- 581) (−74.3, −330), (49.7, −305.1) 126.475333564
- 583) (−149, −459.7), (−342.9, −12.4) 487.518717589
- 585) (−126.5, 335.4), (−48.8, 93.3) 254.263052762
- 587) (−255.46, −208.9), (−482.847, 475.4) 721.090381137
- 589) (−404.5, −177.6), (−291, −403.7) 252.989051146
- 552) (448.5, −430.4), (100.2, −77.1) 496.118715632
- 554) (396.2, 235), (278.1, 44.8) 223.883116827
- 556) (471, 364.7), (−329.4, −368.63) 1085.54734991
- 558) (−371.83, −384.9), (−109.2, −160.9) 345.181860618
- 560) (−484.223, −453.53), (−418.7, 305.8) 762.151764696
- 562) (366.4, −304.8), (−250, −360.98) 618.954887209
- 564) (239.4, −224.94), (481.7, −84.4) 280.108517543
- 566) (112.4, 490.3), (320.6, 101.6) 440.947763346
- 568) (187.1, −380.2), (−286.9, −191.1) 510.328139534
- 570) (134.9, 285.2), (−385.4, −350.77) 821.687246402
- 572) (157.3, 80.1), (185.2, 36.5) 51.7626313087
- 574) (82.6, −49.5), (−207.5, 329.2) 477.04475681
- 576) (−96.7, −125), (479.2, −134.3) 575.975086267
- 578) (30.3, −297.91), (−60.3, 68.8) 377.736130255
- 580) (52.8, 410.8), (−231.52, 119.8) 406.840094386
- 582) (0.5, −200.4), (442.4, −321.4) 458.166574512
- 584) (−201.3, 205.7), (−441.5, 386) 300.340023973
- 586) (−51.8, −249.49), (−224.7, 196.3) 478.145515612
- 588) (−434.1, −240.3), (86.6, −429.2) 553.905858427
- 590) (−225.86, −475.855), (−370.3, −477.8) 144.453094896
- 591) (−487.49, −391.4), (331.5, −378.2) 819.096368018
- 593) (−283.4, 54.8), (208.4, −320.15) 618.42925424
- 595) (−208.6, 461), (−399, −482.71) 962.725674375
- 597) (−335.6, −425.61), (−77.8, −301.6) 286.075724416
- 599) (−462.7, 255.9), (171.6, 272) 634.504294706
- 592) (−156.3, −204.4), (−300.4, 44.4) 287.517390778
- 594) (−358.1, −74.8), (−184.3, −248.3) 245.578276727
- 596) (−410.4, −409.5), (−388.89, 323.9) 733.715367224
- 598) (−260.9, −482.247), (−293.52, −417.06) 72.8931366385
- 600) (−387.9, 385.5), (−435.8, −20.7) 409.014486296

You may use this math worksheet as long as you help someone learn math. -> MATHX.NET <-